## Important Technology Links

## Compiled by: Ms. Susan O'Day

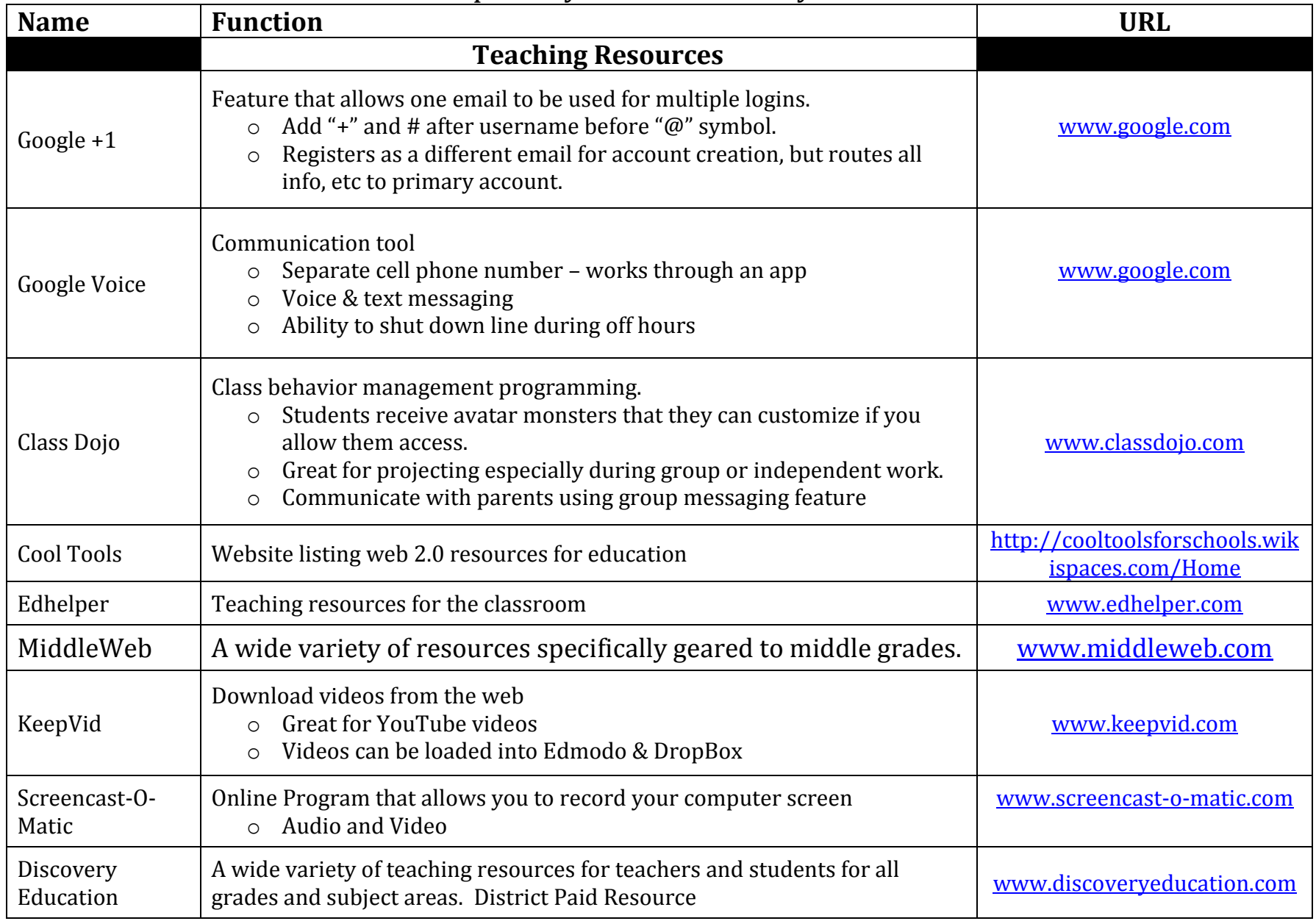

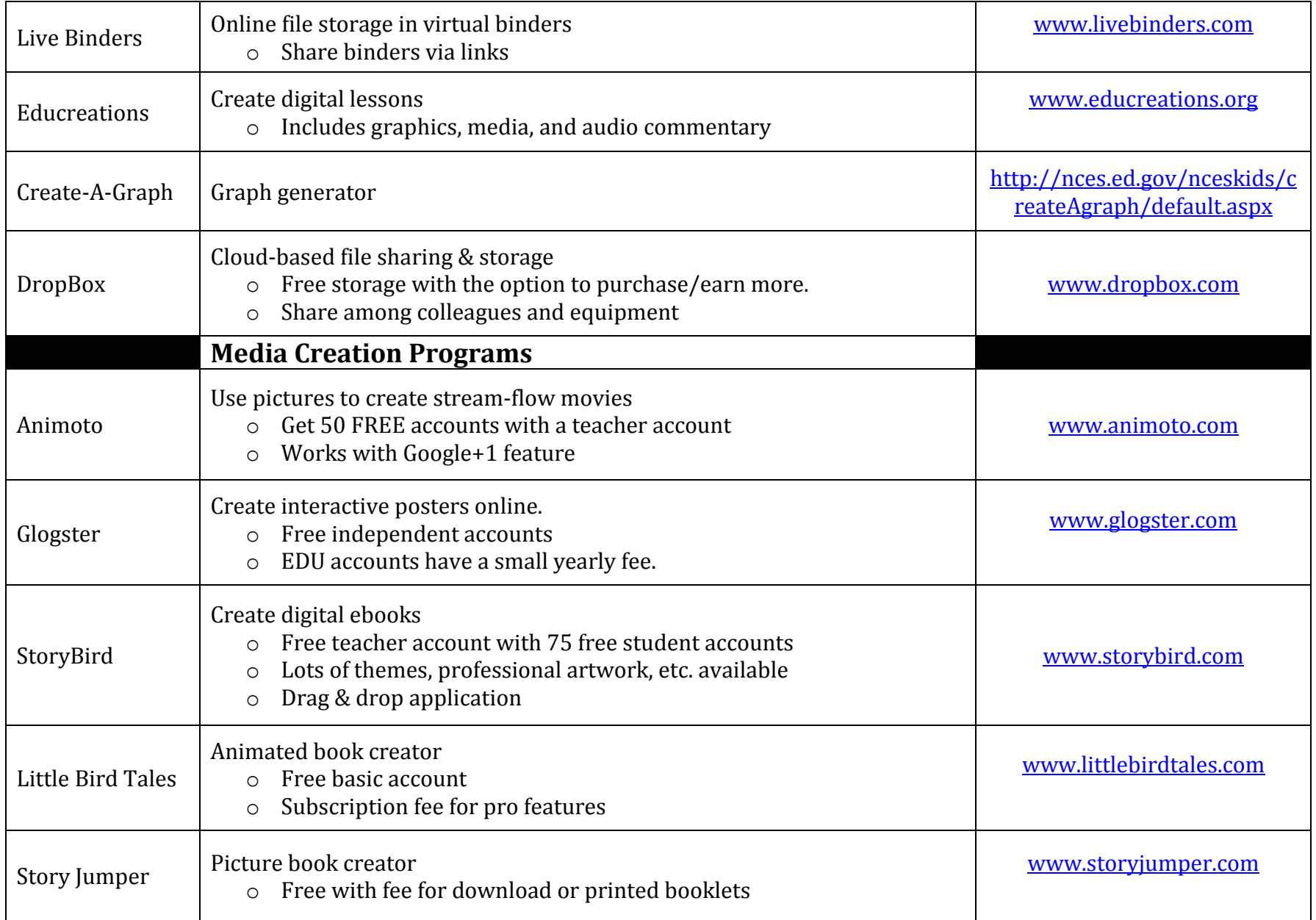

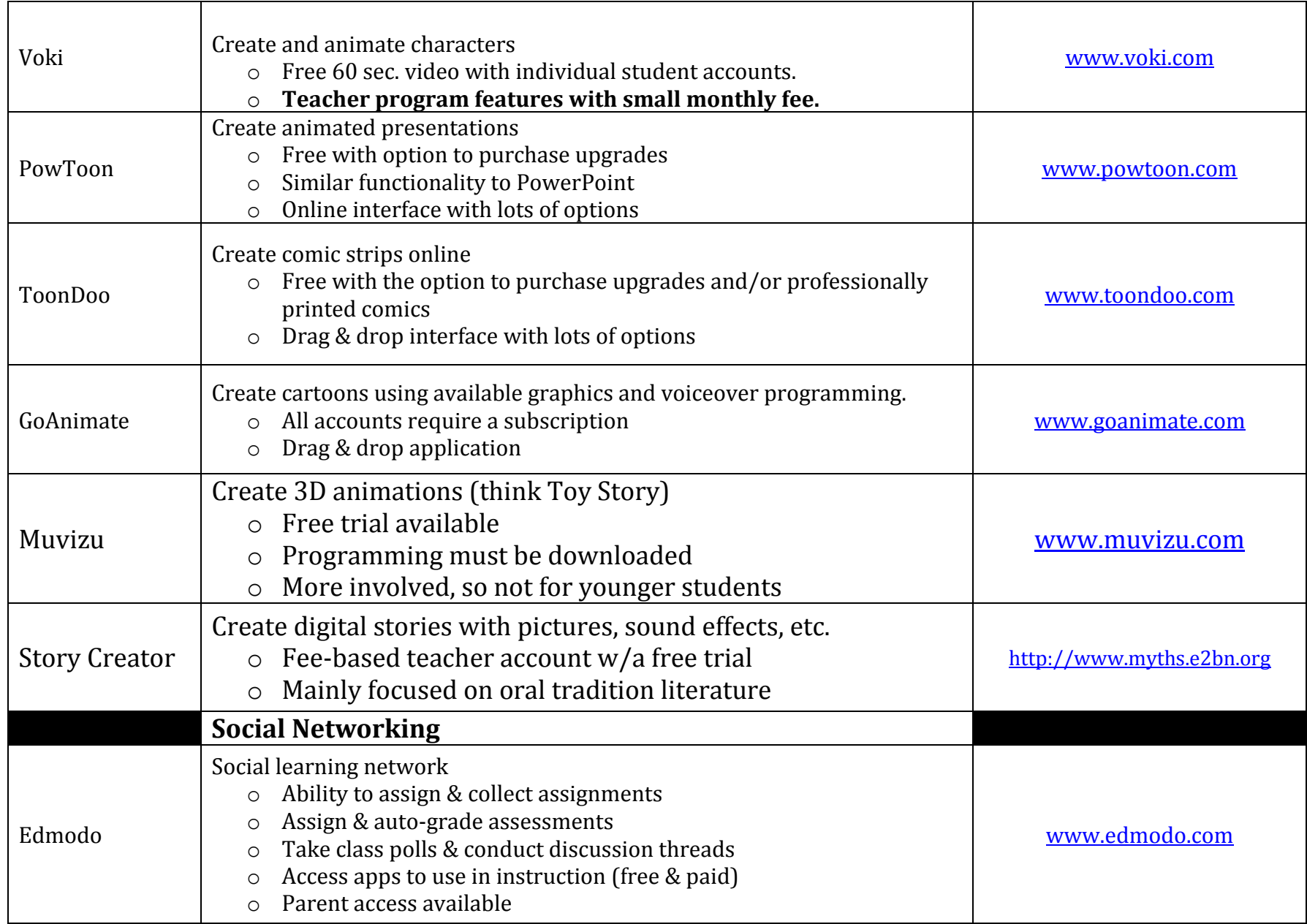

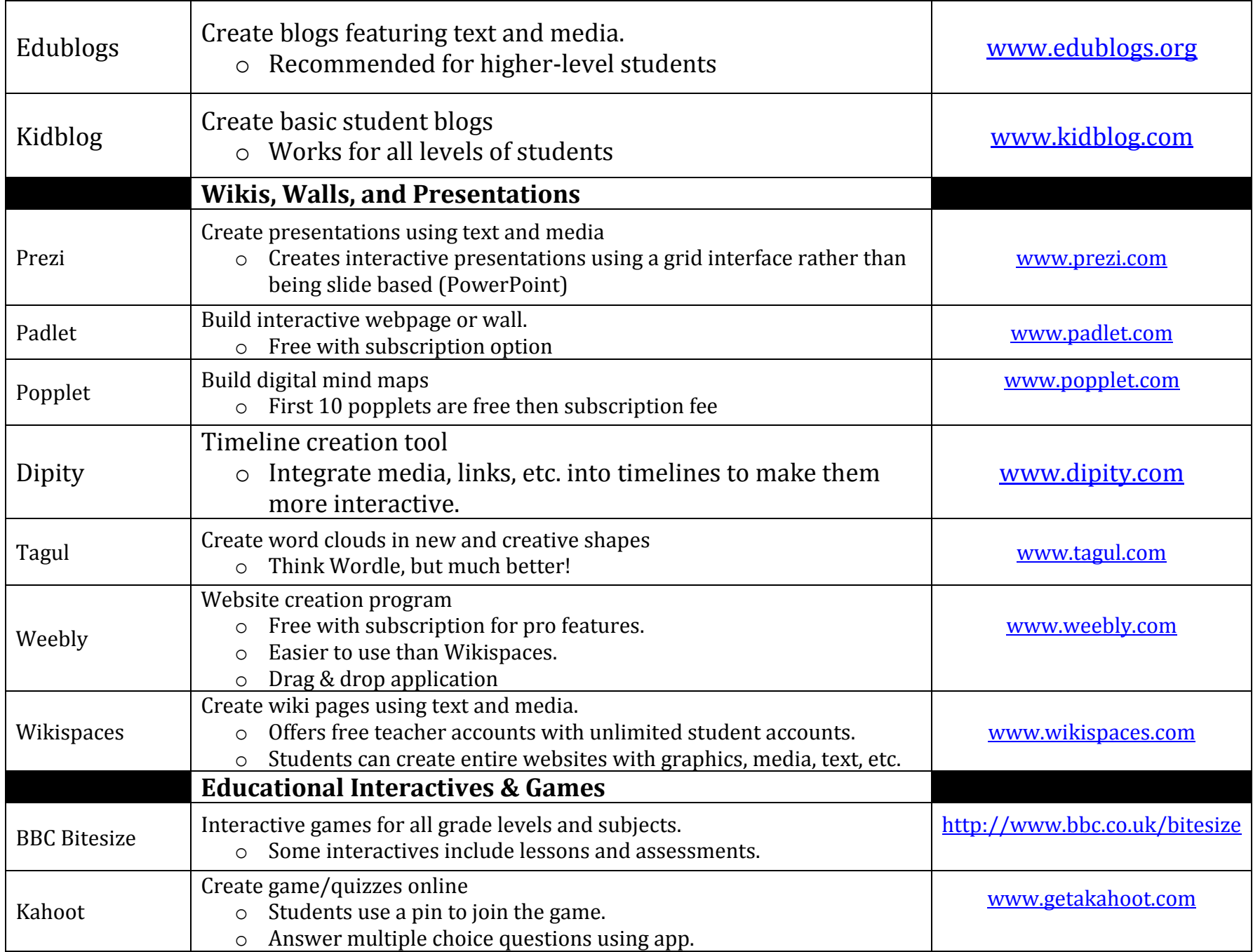

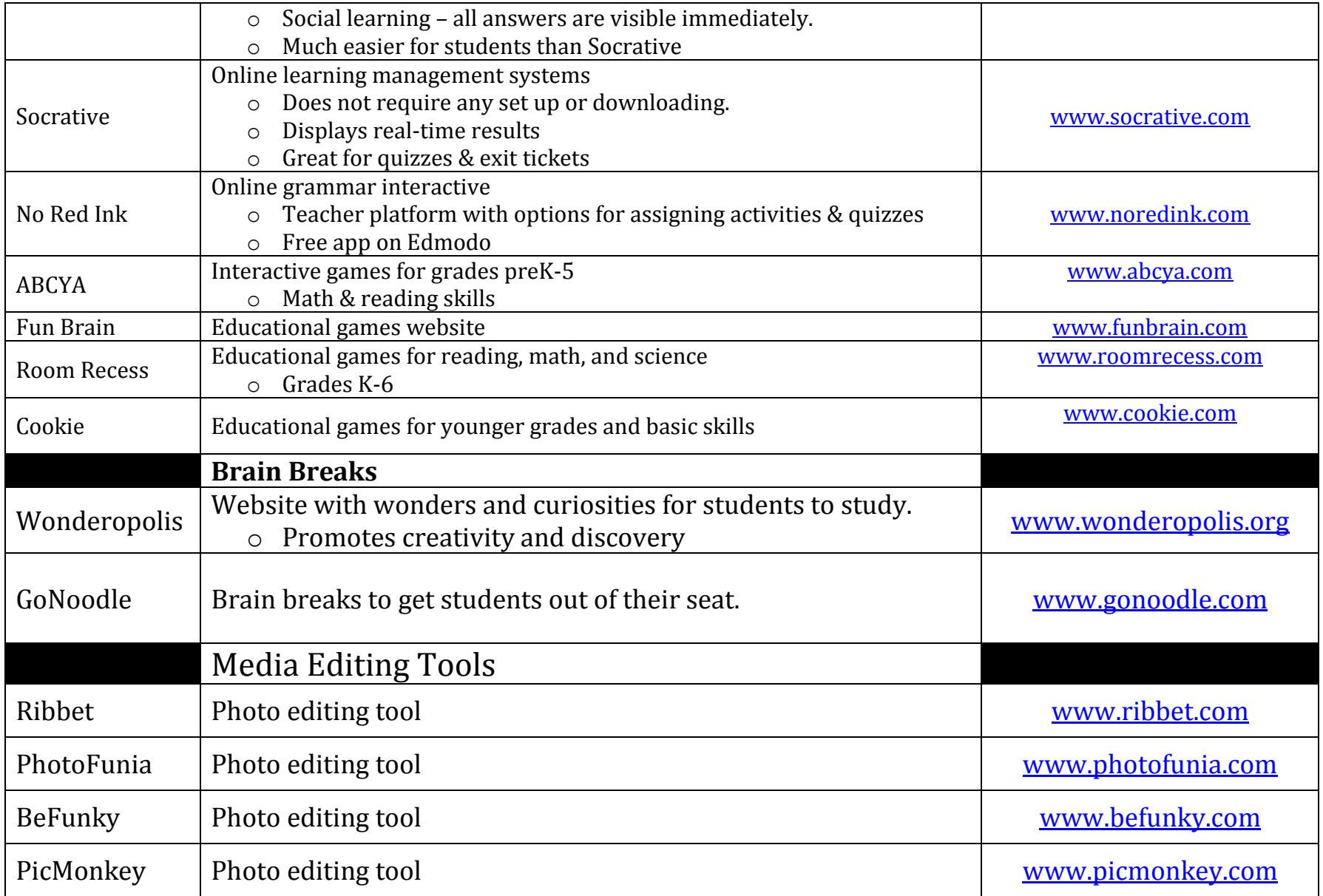